$PDP-15$  15  $CPU$ 

# **IDENTIFICATION**

 $\mathcal{L}^{\mathcal{L}}(\mathcal{L}^{\mathcal{L}})$  . The set of  $\mathcal{L}^{\mathcal{L}}(\mathcal{L}^{\mathcal{L}})$ 

 $\mathcal{L}^{\text{max}}_{\text{max}}$  , where  $\mathcal{L}^{\text{max}}_{\text{max}}$ 

 $\label{eq:2.1} \frac{d\mathbf{y}}{d\mathbf{y}} = \frac{d\mathbf{y}}{d\mathbf{y}} \left[ \frac{d\mathbf{y}}{d\mathbf{y}} \right] \mathbf{y} \left[ \frac{d\mathbf{y}}{d\mathbf{y}} \right] \mathbf{y}$ 

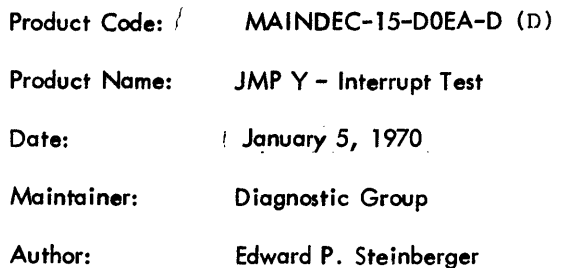

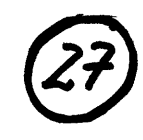

# 1. ABSTRACT

The JMP Y - Interrupt Test determines if the PDP-15 will complete a JMP Y (where Y is some random value) instruction before it goes into program interrupt. This is done by setting a I/O flag and then transferring control to an ION/JMP Y instruction group (located at a random place in memory). The computer should complete the JMP Y instruction before the computer goes into program interrupt. If no error occurs, the ION/JMP Y instruction group is moved to other random memory locations and the test is repeated'.' Errors are indicated to the operator via the Teletype or error halts.

# 2. REQUIREMENTS

# 2. 1 Equipment

Standard PDP-15 computer.

# 2.2 Storage

The program uses all of 4K memory for the program or as a test area. The program occupies memory from location 07400 to 07746 and tests all locations below 07400.

2.3 Preliminary Programs

Basic Instruction Teats

#### 3. LOADING PROCEDURE

- a. Put HRI tape of program in reader (high speed if available).
- b. Set ADDRESS SWITCHES to 07400; the BANK MODE switch on a 1.
- c. Depress and release READ-IN key.
- 4. STARTING PROCEDURE

#### 4. 1 Control Switch Settings

The following is a table of accumulator switch settings and their action on the program:

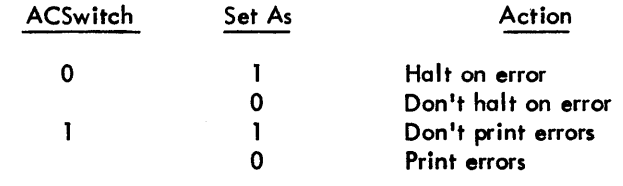

<sup>1</sup>

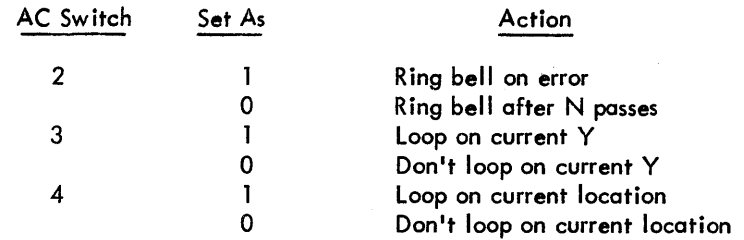

N is an arbitrary number (initially 100<sub>0</sub>) which is controlled by the LAW–N instruction in location 07400 and may be changed at the operator's discretion .

#### 4.2 Starting Address

The starting address of the program is 07400.

- 4.3 Program and/or Operator Action
	- a. ADDRESS SWITCHES to 07400.
	- b. Set ACCUMULATOR SWITCHES to desired positions (see 4.1). Normal setting is 500000: - 2
	- c. Depress I/O RESET
	- d. Depress START

# 5. OPERATING PROCEDURE

- 5. 1 Operational Switch Settings (see 4.1)
- 5.2 Subroutine Abstracts

None

5.3 Program and/or Opertor Action

To put the program in the scope mode, the ACCUMULATOR SWITCH REGISTER should be set to 260000 (don't halt, don't print, bell after N passes, loop on current Y, loop on current locations).

6. ERRORS

Unless AC switch 1 is a 1, errors will be printed on the teletype.

#### 6. 1 Error Halts and Description

There is one error halt inside the program at location 07546. Any program diagnosed errors will cause a halt at this location if AC switch 0 is a 1. The program stores HALT in all locations of the test area memory. If the computer does not go into program interrupt immediately after executing the JMP Y, the computer will halt at location Y.

#### 6.2 Error Recovery

#### 6 .2. 1 Program Diagnosed Error

If AC switch 0 is a 1, the computer will halt on a program diagnosed error. To recover from this type of error, reset AC switches 0 to 4 as necessary (see Section 4. 1) and then depress CONTINUE.

#### 6.2.2 Interrupt Failures

Interrupt failures will cause a halt at location Y. To recover, reset AC switches 0 to 4 as necessary (see Section 4. 1) and then start the computer at location 07400 (BEGIN) after depressing I/O RESET.

#### 6.2.3 Test for ION, JMP Y, and Y

To test particular memory locations for the ION, JMP Y and/or Y, store the address of the ION in location 07733 (POINT1), that address + 1 in location 07734 (POINT2), the address Y in location 07735 (POINT3). Then set AC switches 3 and 4 to 1, depress I/O RESET, and start the computer at location 07400 (BEGIN). All addresses must be less than 07400 and not 00001.

# 6.3 Error Switch Hierarchy

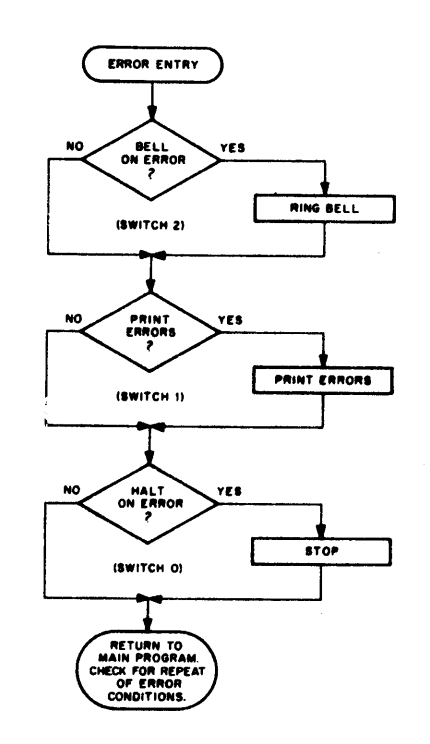

#### 6.4 Error Typeout Example

 $\ddot{\phantom{a}}$ 

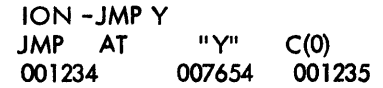

The above example shows that a JMP 7654 instruction was stored in location 1234 (it is implied that the ION is in 1233). The 1235 stored in location 00000 indicates the JMP was not completed before the computer went into program interrupt.

# 7. RESTRICTIONS

7. 1 Starting Restrictions

(None)

#### 7.2 Operating Restrictions

(None)

#### 8. MISCELLANEOUS

## 8.1 Execution Time

Approximately 96 ms per ION/JMP Y instruction group.

#### 9. PROGRAM DESCRIPTION

- a. The first function that is performed is that of initialization. A register to count loops and a location to assure typeout of the error message header are initialized, and the bell on the Teletype is run to raise the teleprinter flag to assure a flag for program interrupt.
- b. Then a check is made to see if the locations of the ION and JMP Y instructions should be changed (switch 4). If they are not changed, the program proceeds to c. If they are, a number is obtained from a random number generator, made into an address, and checked that it is below the program, not equal to V, not equal to 00000 or 000001, and stored in POINT1 and incremented and stored in POINT2.
- c. Then a check is made .to see if the number V should be changed (switch 3). If It is not changed, the program proceeds to d. If it is, a number is obtained from a different random number generator than was used in b., made into an address, checked to see that it was below the program, not equal to location of ION or JMP Y instructions, not equal to 00001, and stored in POINT3.
- d. Then HALT is stored in all memory locations in the test area of memory. The ION instruction is stored, as well as the JMP V instruction after it has been formed from Y and JMP. The AC and Link are then cleared and control is transferred to the ION/JMP Y instruction group.
- e. Upon return from the program interrupt, the contents of location 00000 are checked to make sure the proper number was stored. If not, the error subroutine is called.
- f. A check is then made to see if the scope mode (AC switches 3 and 4 a 1) has been requested and if so, control is immediately transferred back to the instruction group.
- g. If the instruction group is not being scoped, a check is made on ringing the bell (switch 2), after which control goes back to b.

10. LISTINGS

 $\sim 300$   $^{-1}$ 

 $\mathcal{L}_{\text{max}}$ 

 $\sim 100$ 

 $\lambda$ 

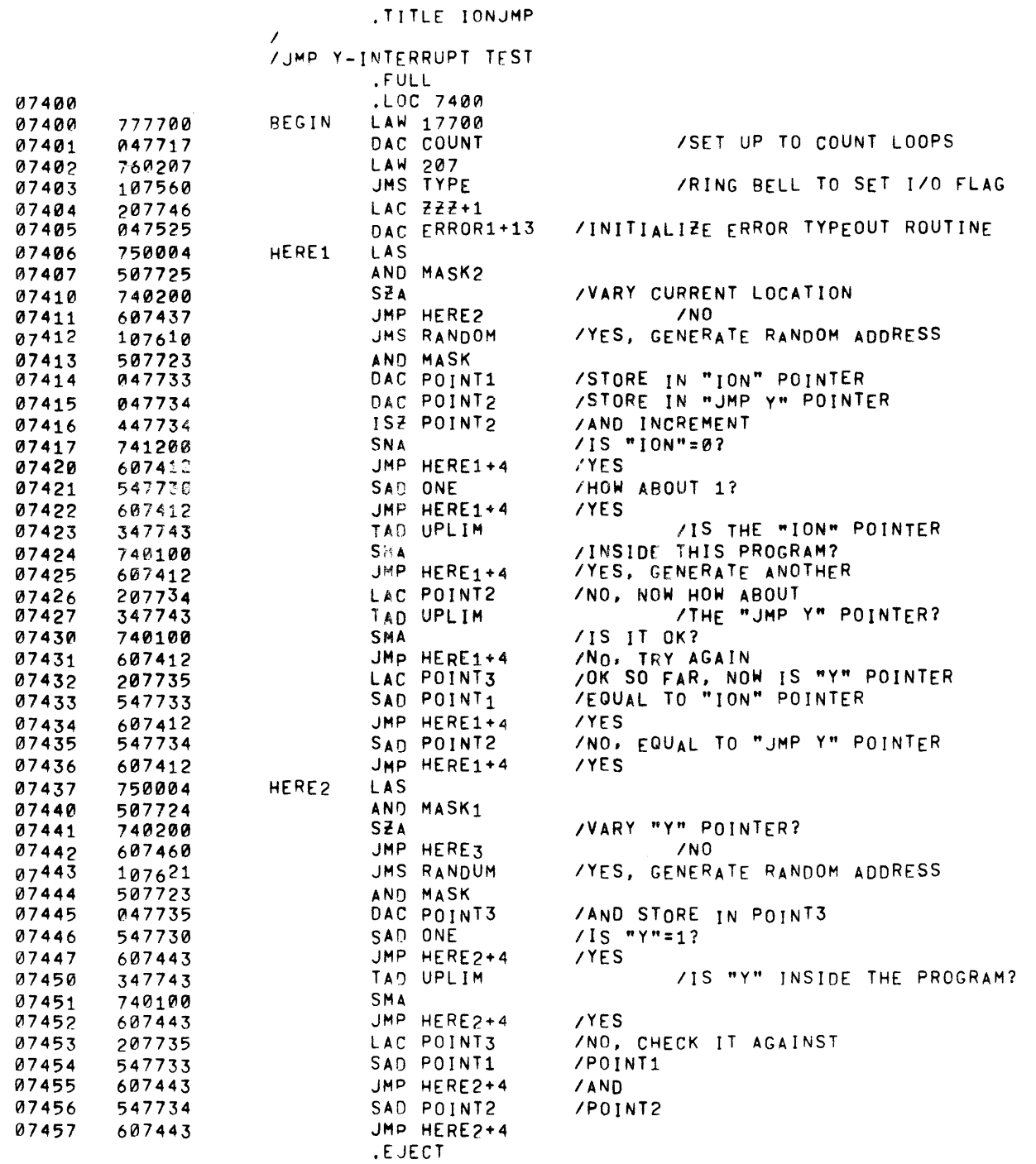

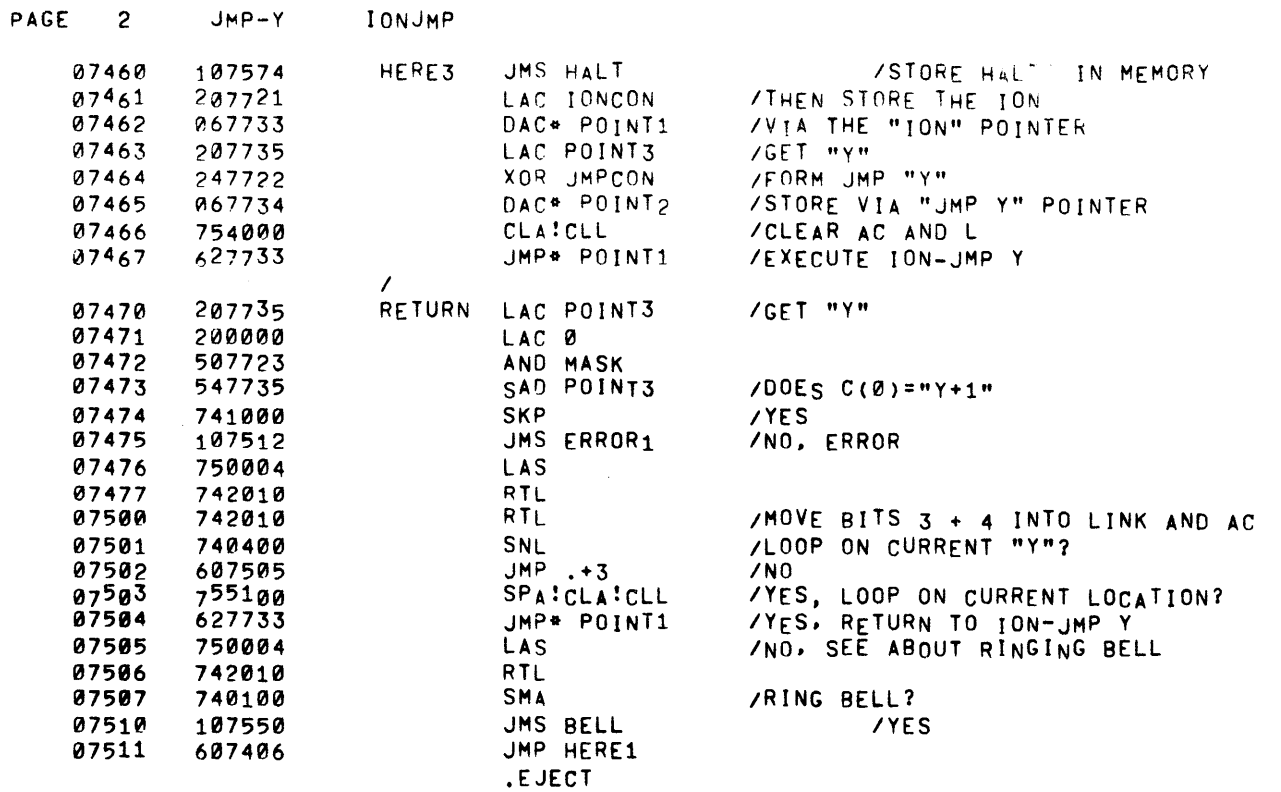

 $\mathcal{L}(\mathcal{L}^{\mathcal{L}})$  and  $\mathcal{L}(\mathcal{L}^{\mathcal{L}})$  . The contribution of  $\mathcal{L}^{\mathcal{L}}$ 

 $\label{eq:2.1} \mathcal{L}^{\text{max}}_{\text{max}} = \mathcal{L}^{\text{max}}_{\text{max}} \left( \mathcal{L}^{\text{max}}_{\text{max}} \right)$ 

 $\label{eq:2.1} \frac{d\mathbf{r}}{d\mathbf{r}} = \frac{1}{2} \frac{d\mathbf{r}}{d\mathbf{r}} \left[ \frac{d\mathbf{r}}{d\mathbf{r}} + \frac{d\mathbf{r}}{d\mathbf{r}} \right] \frac{d\mathbf{r}}{d\mathbf{r}} \frac{d\mathbf{r}}{d\mathbf{r}} \frac{d\mathbf{r}}{d\mathbf{r}} \frac{d\mathbf{r}}{d\mathbf{r}} \frac{d\mathbf{r}}{d\mathbf{r}} \frac{d\mathbf{r}}{d\mathbf{r}} \frac{d\mathbf{r}}{d\mathbf{$ 

 $\mathcal{L}^{\text{max}}_{\text{max}}$  .

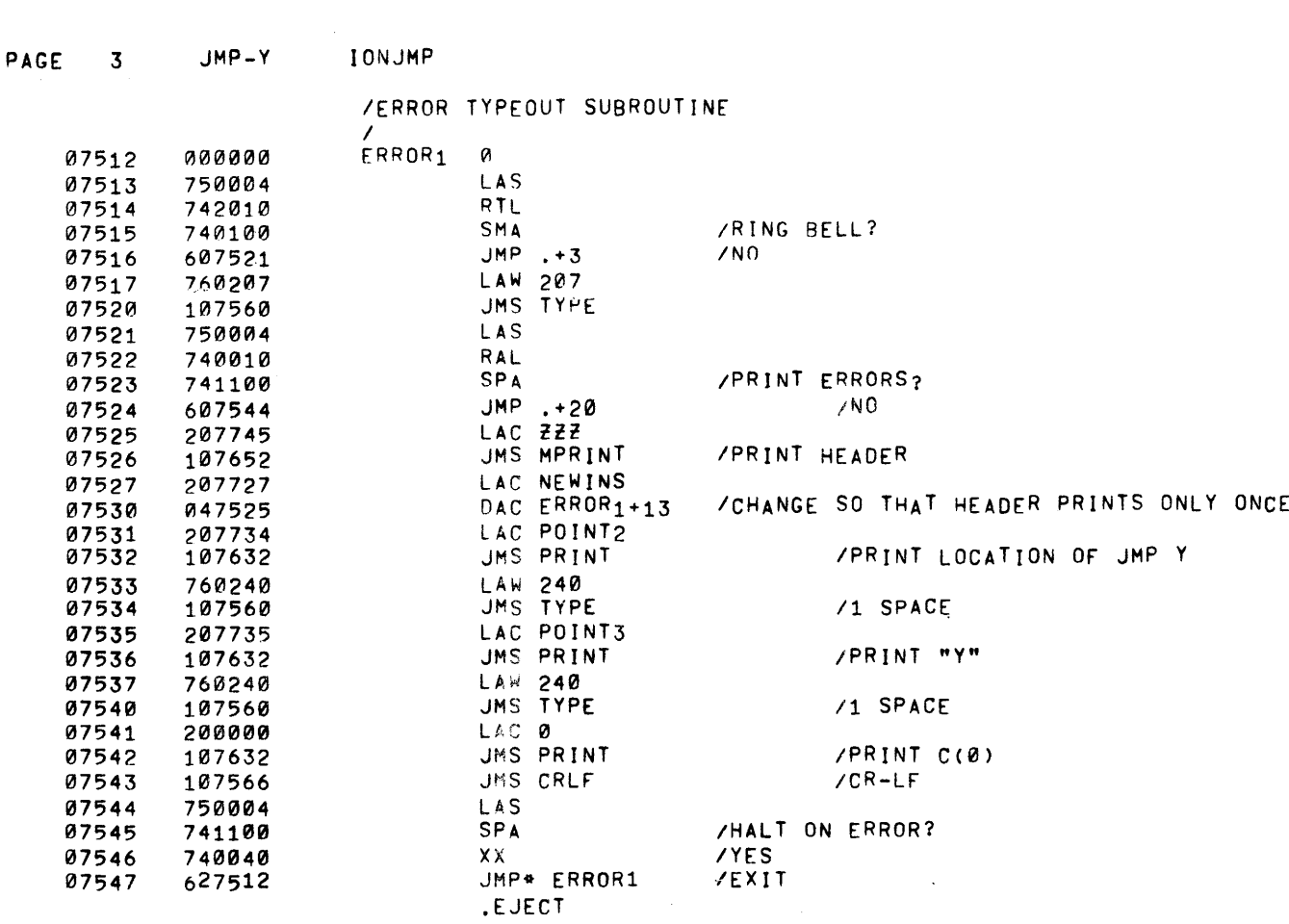

 $\label{eq:2.1} \frac{1}{\sqrt{2}}\int_{\mathbb{R}^3}\frac{1}{\sqrt{2}}\left(\frac{1}{\sqrt{2}}\right)^2\frac{1}{\sqrt{2}}\left(\frac{1}{\sqrt{2}}\right)^2\frac{1}{\sqrt{2}}\left(\frac{1}{\sqrt{2}}\right)^2\frac{1}{\sqrt{2}}\left(\frac{1}{\sqrt{2}}\right)^2.$ 

 $\label{eq:2.1} \frac{1}{\sqrt{2}}\int_{\mathbb{R}^3}\frac{1}{\sqrt{2}}\left(\frac{1}{\sqrt{2}}\right)^2\frac{1}{\sqrt{2}}\left(\frac{1}{\sqrt{2}}\right)^2\frac{1}{\sqrt{2}}\left(\frac{1}{\sqrt{2}}\right)^2\frac{1}{\sqrt{2}}\left(\frac{1}{\sqrt{2}}\right)^2\frac{1}{\sqrt{2}}\left(\frac{1}{\sqrt{2}}\right)^2\frac{1}{\sqrt{2}}\frac{1}{\sqrt{2}}\frac{1}{\sqrt{2}}\frac{1}{\sqrt{2}}\frac{1}{\sqrt{2}}\frac{1}{\sqrt{2}}$ 

the contract of the contract of the contract of

 $\sim$ 

 $\sim 10^6$ 

 $\label{eq:3.1} \frac{1}{2}\sum_{i=1}^n\frac{1}{2}\sum_{j=1}^n\frac{1}{2}\sum_{j=1}^n\frac{1}{2}\sum_{j=1}^n\frac{1}{2}\sum_{j=1}^n\frac{1}{2}\sum_{j=1}^n\frac{1}{2}\sum_{j=1}^n\frac{1}{2}\sum_{j=1}^n\frac{1}{2}\sum_{j=1}^n\frac{1}{2}\sum_{j=1}^n\frac{1}{2}\sum_{j=1}^n\frac{1}{2}\sum_{j=1}^n\frac{1}{2}\sum_{j=1}^n\frac{1}{2}\sum_{j=1}^n\$ 

 $\sim 40$   $^{-1}$ 

 $\sim 40$  km s  $^{-1}$ 

 $\sim$   $\chi$   $^{-1}$ 

 $\mathbf{D}^{\text{max}}$ 

 $\hat{J}$  .

 $\rightarrow$ 

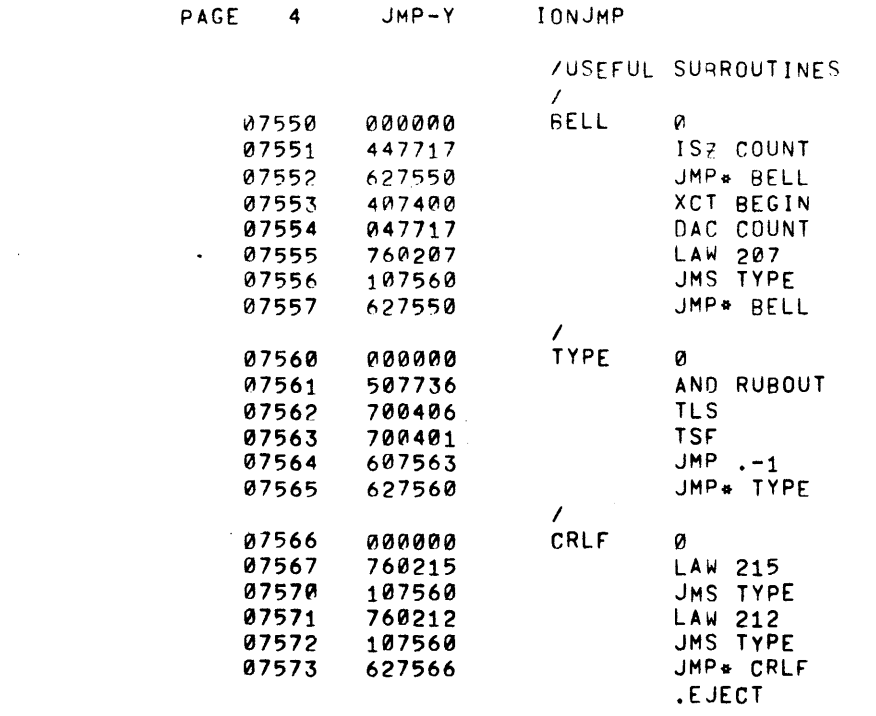

 $\mathcal{L}^{\mathcal{L}}(x)$  and  $\mathcal{L}^{\mathcal{L}}(x)$  are the set of the set of the set of the set of  $\mathcal{L}^{\mathcal{L}}(x)$ 

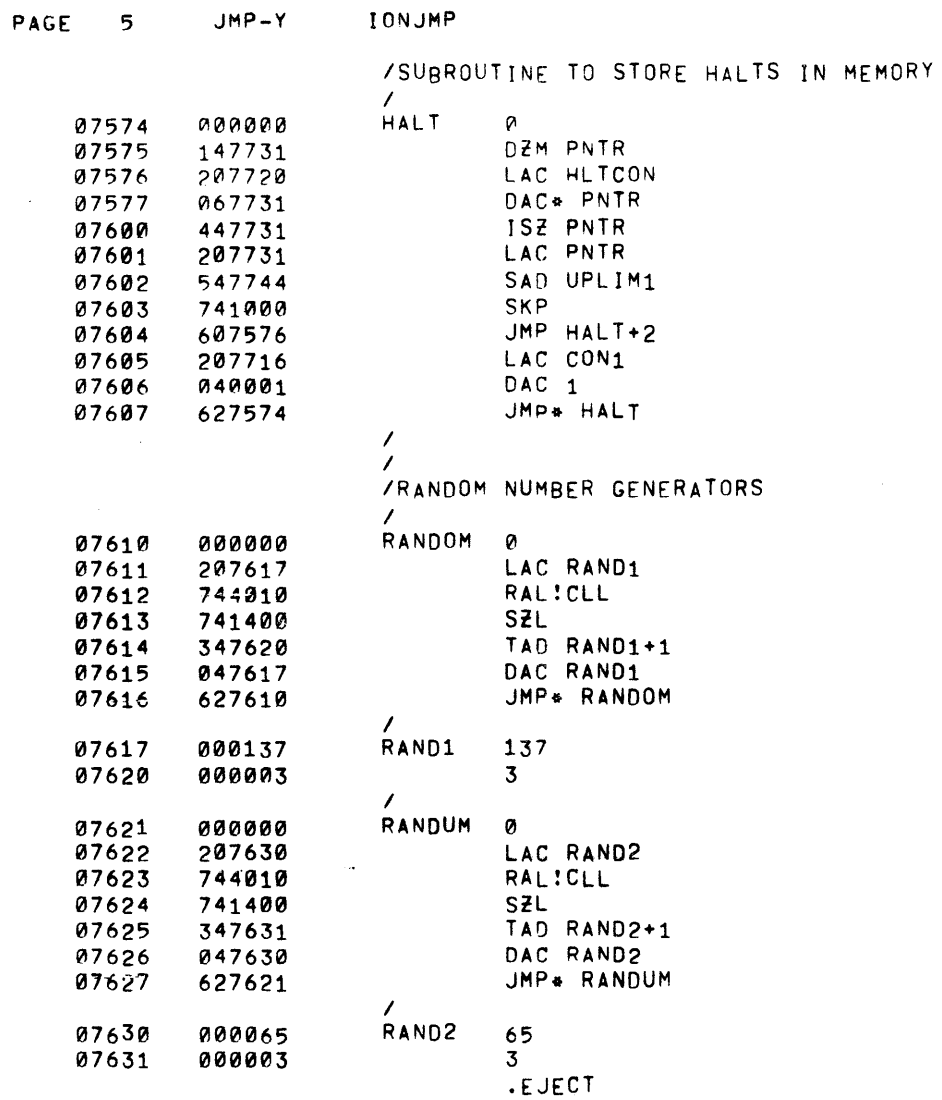

 $\mathcal{L}^{\text{max}}_{\text{max}}$  , where  $\mathcal{L}^{\text{max}}_{\text{max}}$ 

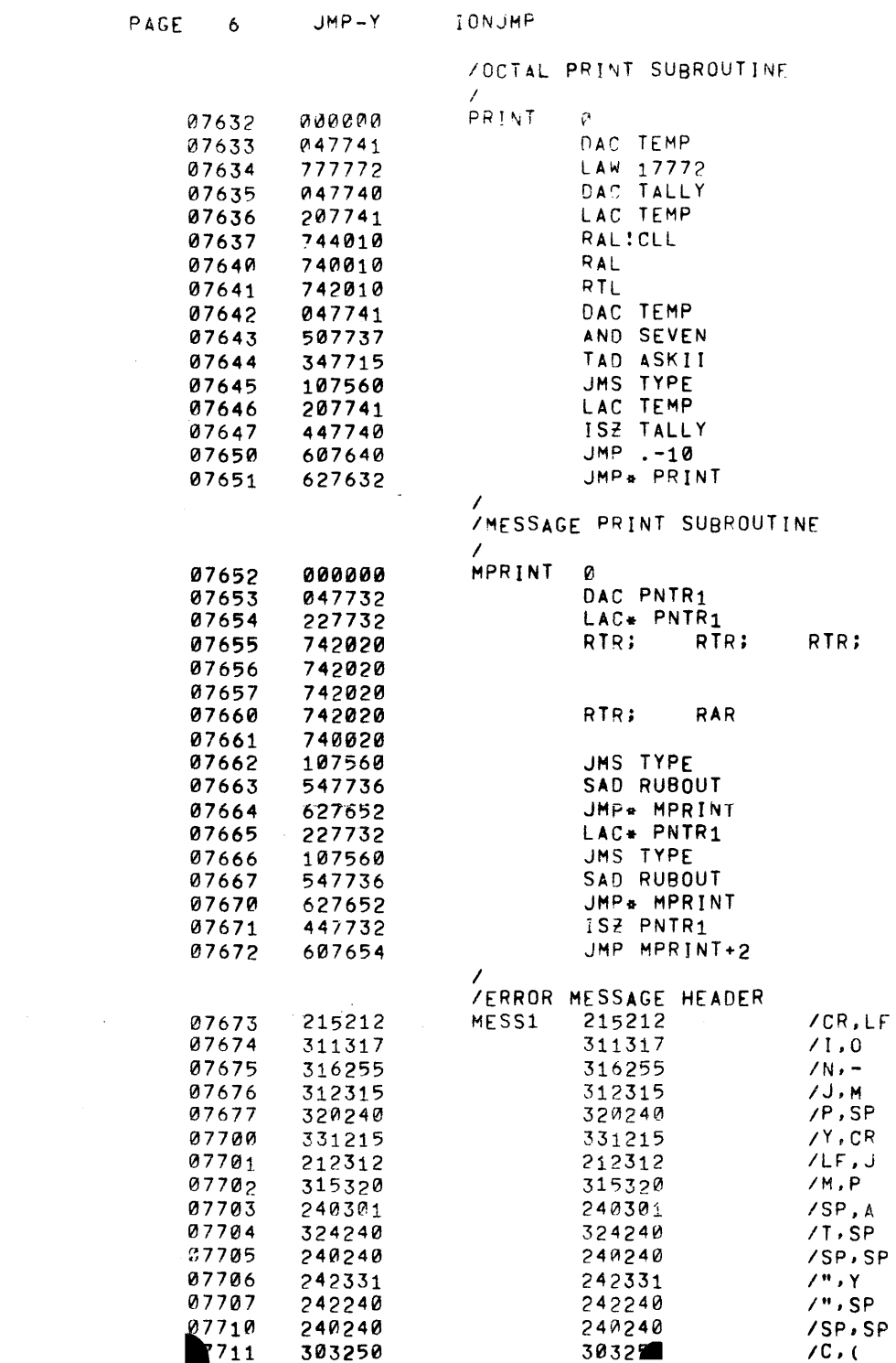

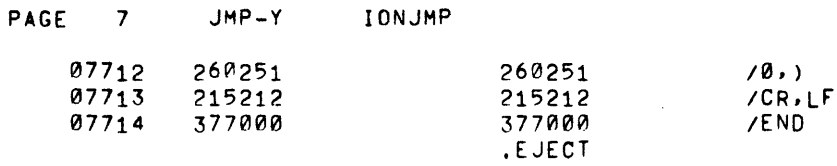

 $\mathcal{L}(\mathcal{L}(\mathcal{L}))$  and  $\mathcal{L}(\mathcal{L}(\mathcal{L}))$  . The contribution of the contribution of  $\mathcal{L}(\mathcal{L})$ 

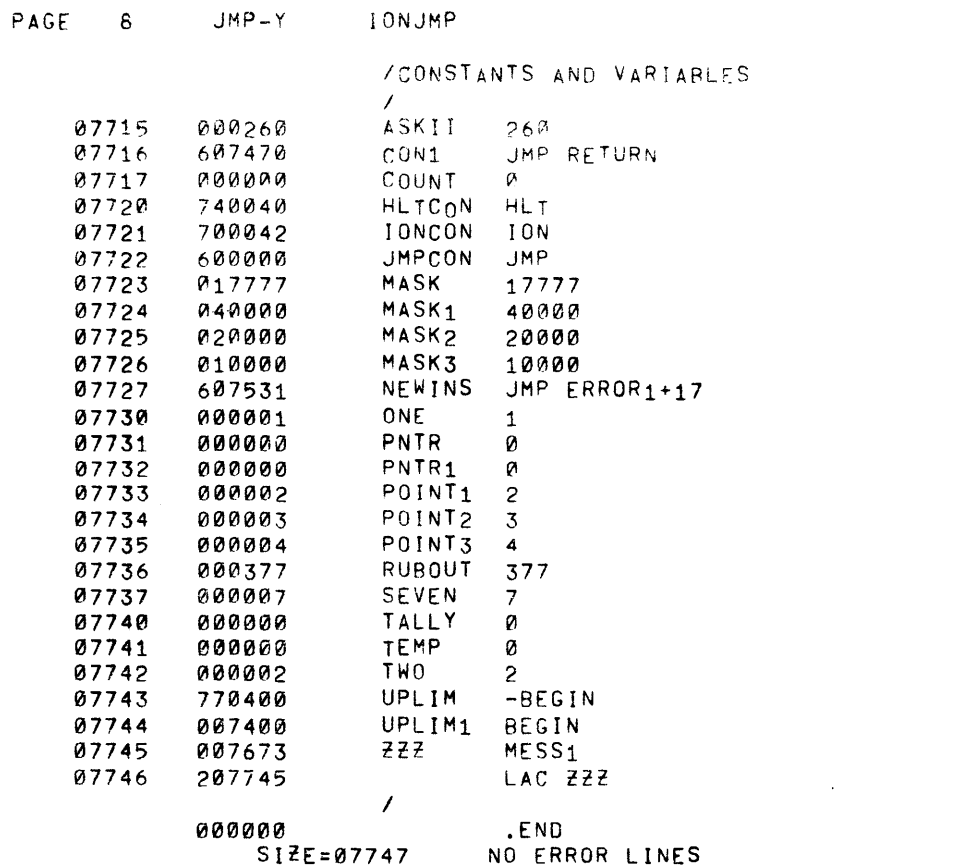

 $\label{eq:2.1} \mathcal{L}(\mathcal{L}(\mathcal{L})) = \mathcal{L}(\mathcal{L}(\mathcal{L})) = \mathcal{L}(\mathcal{L}(\mathcal{L})) = \mathcal{L}(\mathcal{L}(\mathcal{L})) = \mathcal{L}(\mathcal{L}(\mathcal{L})) = \mathcal{L}(\mathcal{L}(\mathcal{L})) = \mathcal{L}(\mathcal{L}(\mathcal{L})) = \mathcal{L}(\mathcal{L}(\mathcal{L})) = \mathcal{L}(\mathcal{L}(\mathcal{L})) = \mathcal{L}(\mathcal{L}(\mathcal{L})) = \mathcal{L}(\mathcal{L}(\mathcal{L})) = \math$ 

 $\sim 10^{11}$ 

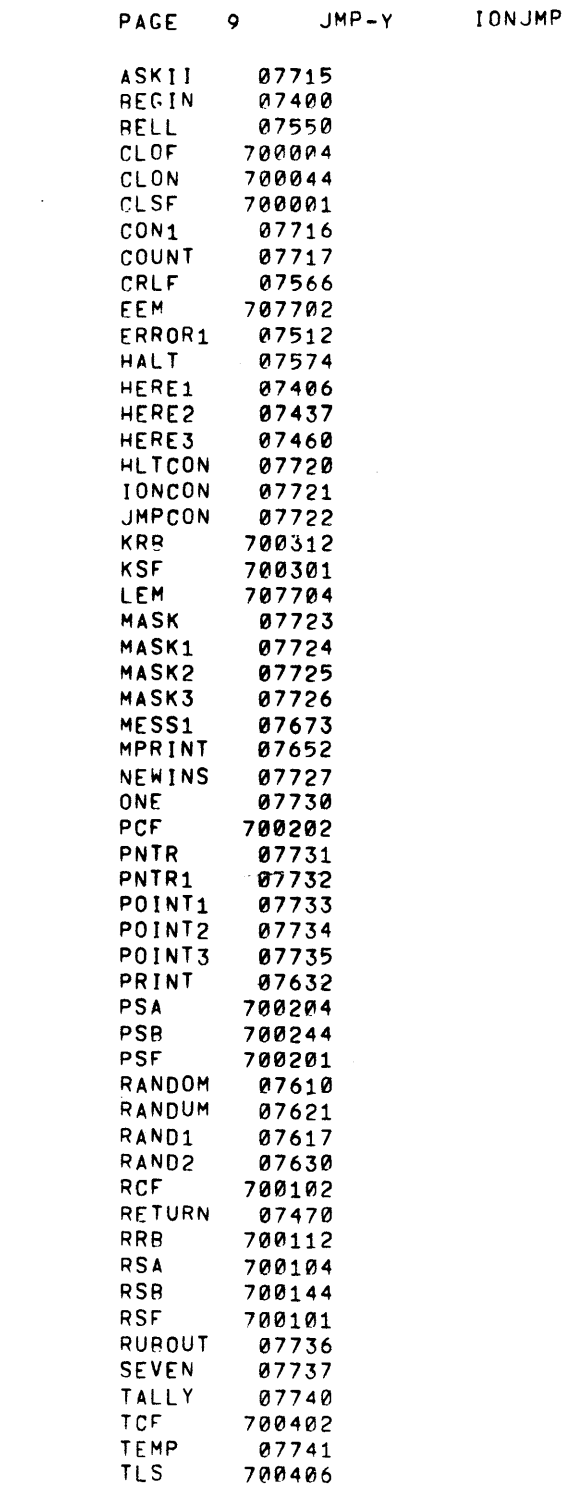

 $\mathcal{L}^{\mathcal{L}}(\mathcal{L}^{\mathcal{L}})$  and  $\mathcal{L}^{\mathcal{L}}(\mathcal{L}^{\mathcal{L}})$  and  $\mathcal{L}^{\mathcal{L}}(\mathcal{L}^{\mathcal{L}})$ 

 $\label{eq:2.1} \mathcal{L}(\mathcal{L}(\mathcal{L})) = \mathcal{L}(\mathcal{L}(\mathcal{L})) = \mathcal{L}(\mathcal{L}(\mathcal{L})) = \mathcal{L}(\mathcal{L}(\mathcal{L})) = \mathcal{L}(\mathcal{L}(\mathcal{L})) = \mathcal{L}(\mathcal{L}(\mathcal{L})) = \mathcal{L}(\mathcal{L}(\mathcal{L})) = \mathcal{L}(\mathcal{L}(\mathcal{L})) = \mathcal{L}(\mathcal{L}(\mathcal{L})) = \mathcal{L}(\mathcal{L}(\mathcal{L})) = \mathcal{L}(\mathcal{L}(\mathcal{L})) = \math$ 

 $\sim 10^{-1}$ 

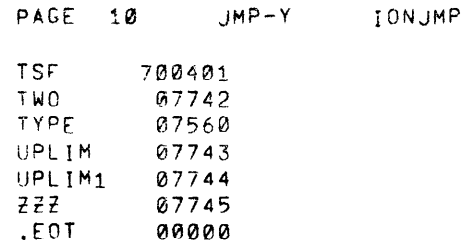

 $\label{eq:2.1} \frac{d\mathbf{q}}{d\mathbf{q}} = \frac{1}{2\pi}\sum_{i=1}^n \frac{1}{2\pi i}\sum_{i=1}^n \frac{1}{2\pi i}\sum_{i=1}^n \frac{1}{2\pi i}\sum_{i=1}^n \frac{1}{2\pi i}\sum_{i=1}^n \frac{1}{2\pi i}\sum_{i=1}^n \frac{1}{2\pi i}\sum_{i=1}^n \frac{1}{2\pi i}\sum_{i=1}^n \frac{1}{2\pi i}\sum_{i=1}^n \frac{1}{2\pi i}\sum_{i=1}^n \frac{1}{2\pi i}\sum_{i$ 

 $\mathcal{L}^{\mathcal{L}}(\mathcal{A})$  and  $\mathcal{L}^{\mathcal{L}}(\mathcal{A})$  and  $\mathcal{L}^{\mathcal{L}}(\mathcal{A})$ 

 $\mathcal{L}_{\text{max}}$  and  $\mathcal{L}_{\text{max}}$  .

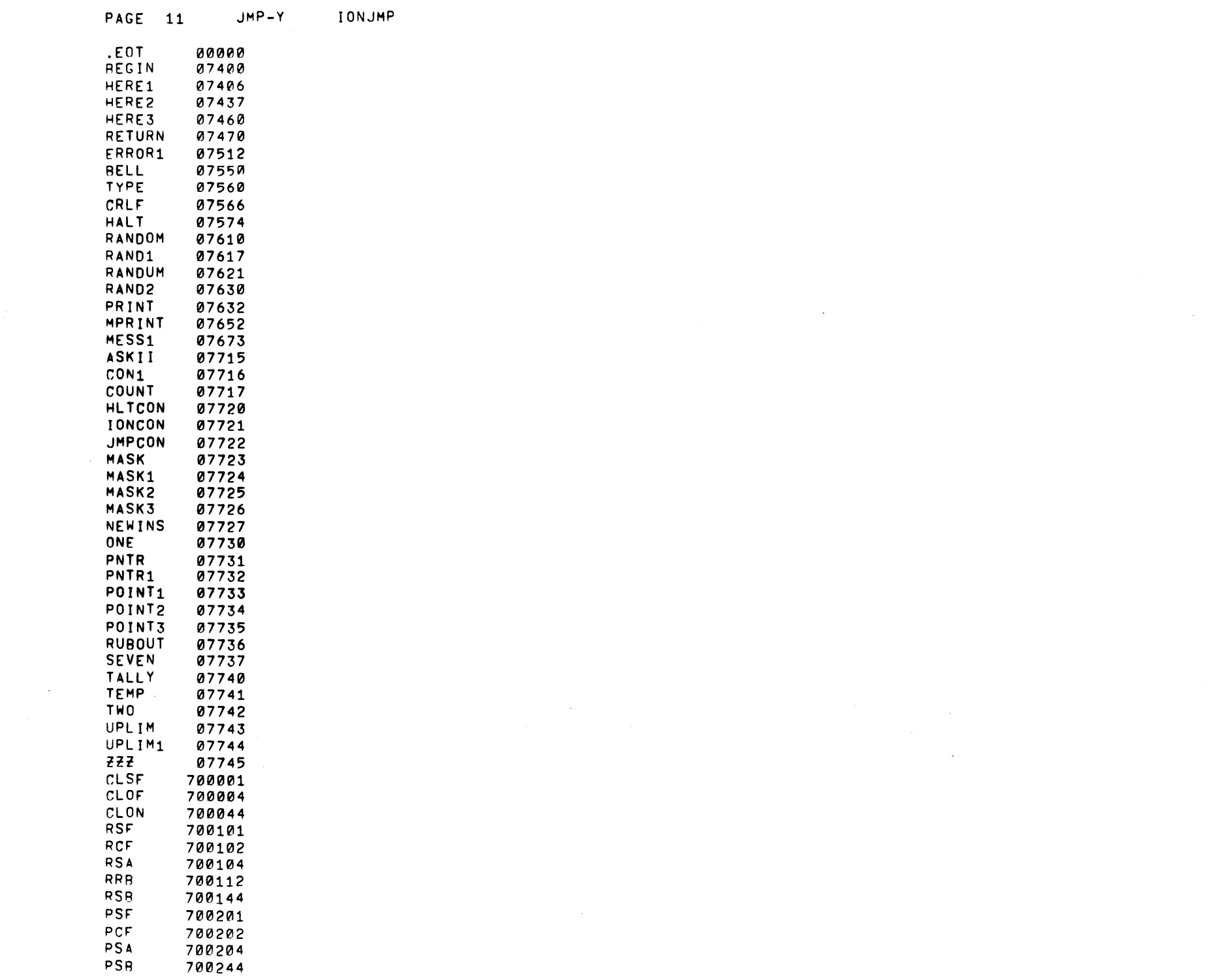

 $\label{eq:2.1} \mathcal{L}^{\text{max}}_{\text{max}}(\mathcal{L}^{\text{max}}_{\text{max}}, \mathcal{L}^{\text{max}}_{\text{max}})$ 

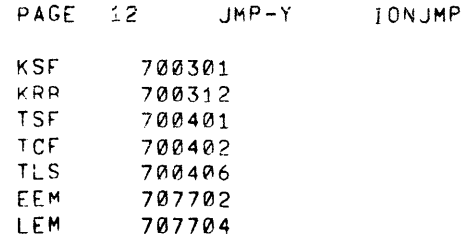